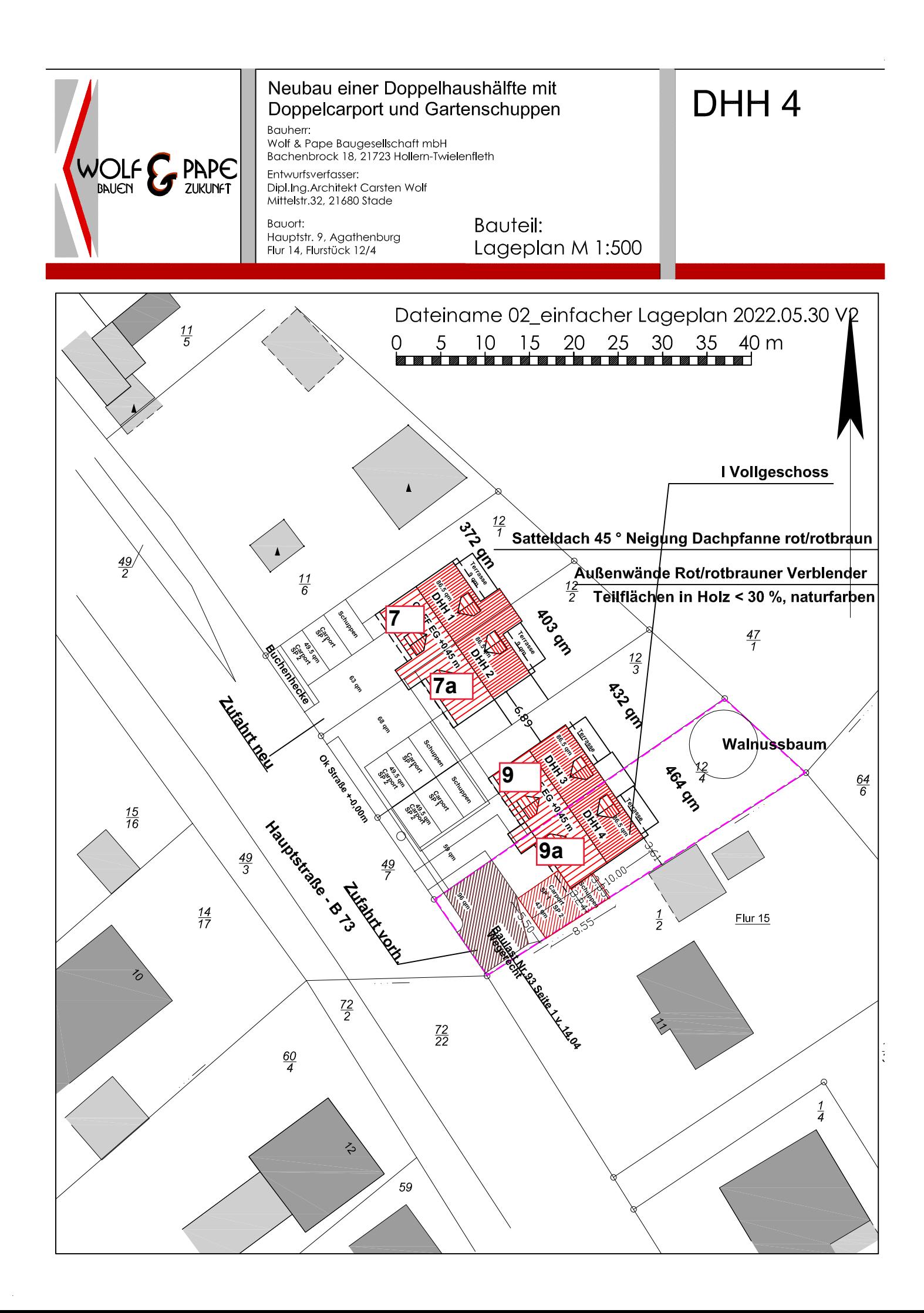

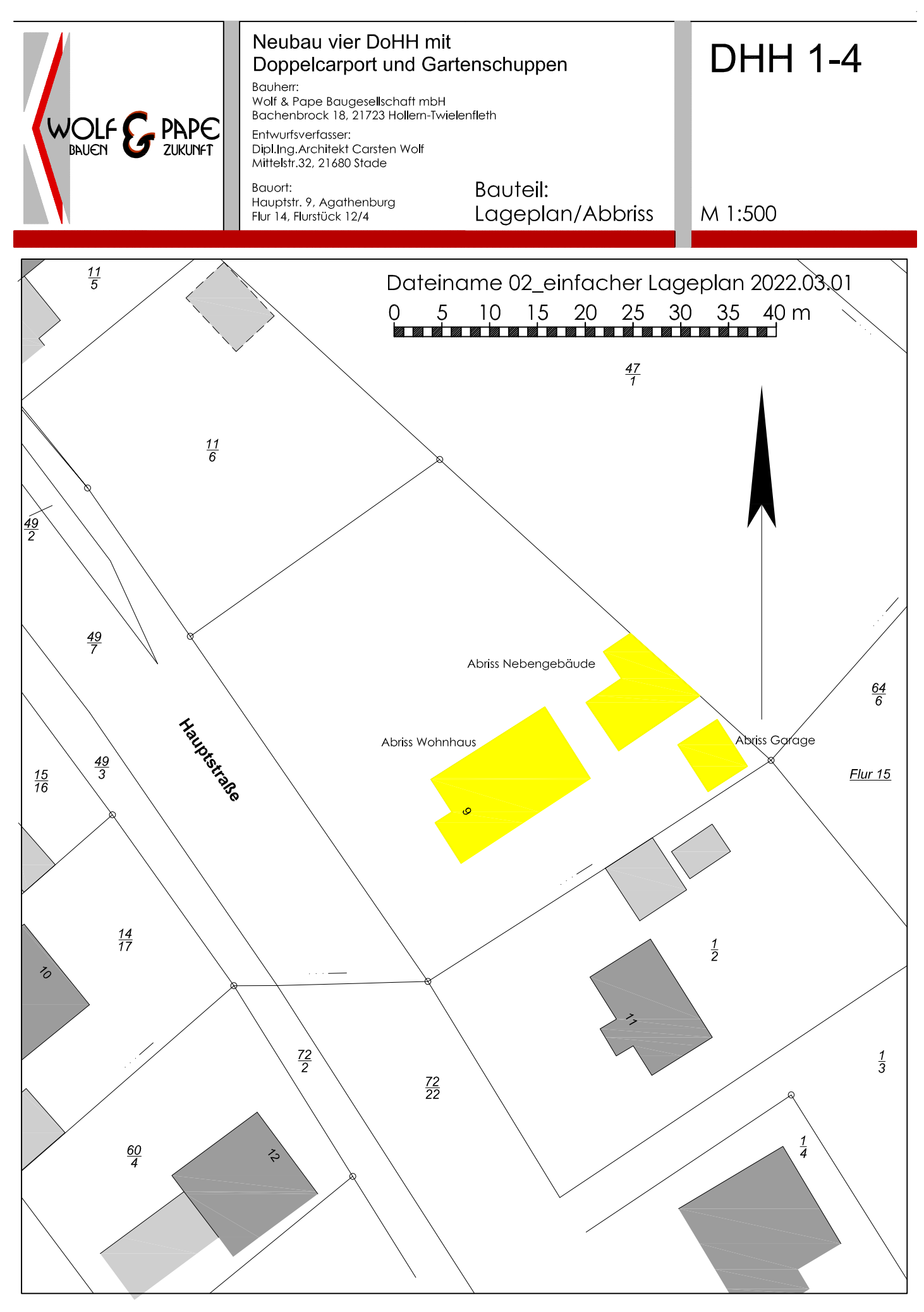

im Liegenschaftskataster noch nicht nachgewiesen